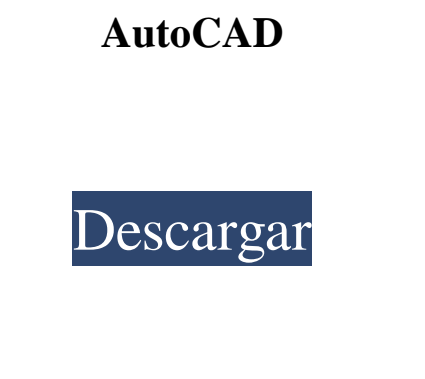

**AutoCAD Crack + X64 (finales de 2022)**

Desde sus inicios, AutoCAD se ha mantenido como el líder del mercado en el mundo CAD. Lee mas Aplicaciones de AutoCAD: cómo puede ayudarle AutoCAD AutoCAD® es una aplicación de software de dibujo y diseño asistido por computadora (CAD) de escritorio desarrollada y comercializada por Autodesk. Con más de 14 millones de licencias vendidas, AutoCAD es el software CAD más vendido de la historia. AutoCAD recibió el prestigioso premio al Mejor Producto Profesional de 2004. AutoCAD es el software elegido por muchos de los principales fabricantes de productos y servicios del mundo. AutoCAD les permite desarrollar fácilmente dibujos precisos y de alta calidad de sus productos y procesos. AutoCAD se ha convertido en una parte integral del proceso de diseño y muchas pequeñas empresas han pasado a usar AutoCAD como su software CAD principal. AutoCAD y sus productos relacionados se utilizan en las siguientes industrias: Aviación diseño de aeronaves Aeropuertos y control del tráfico aéreo Diseño de vuelos comerciales y de negocios. autos diseño automático Autos y automóviles Fabricación Diseno de la maquina Constructores de maquinaria Mecanizado Equipos eléctricos y electrónicos Diseño de semiconductores y electrónica telecomunicaciones Diseño de red Operadores de telecomunicaciones Generación de energía Diseño de plantas de energía ferrocarriles diseño de transporte ferroviario ingeniería ferroviaria diseño de carreteras Transporte por carretera Diseño de acero estructural Acerías y fabricación Servicios públicos y tuberías Producción y distribución de energía Consultante Ingeniería ambiental y de la construcción climatización Sistemas de calefacción y refrigeración Ingeniería estructural Construyendo códigos Recursos hídricos El número de empresas en todas las industrias anteriores con una licencia de AutoCAD ha superado la marca de 100.000. AutoCAD ha sido nombrado constantemente el mejor sistema CAD de escritorio del mundo por los lectores de CAD Magazine. AutoCAD cubre todos los principales procesos de diseño, incluido el dibujo en 2D, el modelado en 3D, el diseño de ensamblajes, la configuración de piezas, la chapa y la lista de materiales (BOM). AutoCAD es un paquete integrado. Puede introducir comandos de dibujo con el teclado o con el ratón. Puede usar el mouse para colocar un cursor de dibujo, para seleccionar objetos y rutas, y para dibujar. También puede escribir texto de línea de comando. Auto

## **AutoCAD Crack + Descargar**

Ver también Lista de aplicaciones complementarias de AutoCAD Comparativa de editores CAD para Unix Comparación de editores CAD para Mac OS X Referencias enlaces externos Sitio web oficial de AutoCAD Ejemplos de aplicaciones de AutoCAD en Internet Archive Directorio oficial de complementos de AutoCAD Directorios de complementos de AutoCAD Guía del usuario de AutoCAD: ejemplo de código C++ Categoría:software de 1984 Categoría:AutoCAD Categoría:Software de diseño asistido por computadora Categoría:Software de diseño asistido por computadora para WindowsServicios de chófer en Johannesburgo Disfrute del lujo de tener un coche con chófer y un conductor de alquiler en su próxima visita a Sudáfrica. Contrate a un conductor confiable, seguro y discreto para que lo lleve por Johannesburgo o cualquier otra ciudad y país de Sudáfrica. Nuestra empresa existe desde hace más de 20 años y tiene la reputación de brindar servicios de chófer de calidad en Johannesburgo. Nuestros conductores son siempre profesionales, uniformados y conocen bien el país. Estamos seguros de que nuestros servicios con chófer harán que su viaje a Johannesburgo sea excepcional. Póngase en contacto con uno de nuestros operadores telefónicos hoy y obtenga más información. ?Este conductor tiene experiencia en áreas como: Gran Johannesburgo Randburgo Soweto Sandton ciudad del cabo Distrito central de negocios de Johannesburgo ¿Por qué no eliminar el estrés de su viaje y reservar nuestros servicios antes de partir hacia Johannesburgo o Ciudad del Cabo? Podemos ofrecer grandes descuentos para grupos y clientes corporativos. Puede encontrar nuestras tarifas y precios especiales aquí.

Para obtener más información, comuníquese con nosotros al 083 008 0080 o envíenos un correo electrónico aquí. tu pags pags o s mi  $0 = 2$  \* norte + w \* r - 1 2, 4 \* r + 8 = 0. L mi t y (j) = 4 \* j \* \* 2 + 4 \* j + 2. L mi t o (pags) 112fdf883e

Inicie Autocad y luego presione ESC. Escribe "Guardando, Guardando..." Luego presione Entrar. Elija "Guardar configuración". Luego escriba "Keygen" y presione Entrar. Debería recibir un mensaje que dice "Keygen" \*Consejo\* El keygen se puede encontrar en las propiedades de AutoCAD. Por ejemplo: Propiedades > Opciones de datos. como hackear autocad Para instalar el motor Abra el archivo.exe que descargó y haga doble clic para ejecutarlo. Consulte README.txt para obtener instrucciones y pasos para la instalación. Para modificar el mapa Abra el archivo.txt que descargó y copie la línea "Map=CONFIG\_MAP" en la misma carpeta que contiene el archivo.exe. Cómo generar geometría Necesita tener la impresión para poder generar geometría. Crear un nuevo dibujo. Abra el archivo.dwg creado en el paso anterior. Haga clic en la cinta del menú y seleccione "Archivo", "Configuración de impresión". Haga clic en "Imprimir en DGN". Haga clic en "Imprimir en DGN" para abrir la ventana. Haga clic en "Diseño". En la última pestaña, elija "Permitir impresión". Presione el botón "Imprimir" para generar la geometría. Cómo activar Para activar el mapa Abra el archivo.dwg que creó en el paso anterior y guárdelo. Luego, cambie el nombre del archivo al que contiene las 3 letras - S - P - O. como desactivar Para desactivar el mapa Cambie el nombre del archivo al que contiene las 3 letras - S - P - O. como desactivar Para desactivar el motor Abra el archivo.exe que descargó y haga doble clic para ejecutarlo. Si se le pide que active Autocad, ignórelo. Luego, cambie el nombre del archivo al que contiene las 3 letras - S - P - O. Cómo restaurar los valores predeterminados El primer paso es asegurarse de que exista el archivo llamado "C:\Program Files\Autodesk\Autocad 2014\R16\Autocad.exe". Este es el archivo exe que crea Autocad. Si el archivo no existe, créelo. Luego cambie el nombre del archivo al que contiene las 3

letras - S - P - O. Cómo registrarse 1. Abra el generador de claves. 2. En el cuadro "Mapa =" ingrese:

**?Que hay de nuevo en AutoCAD?**

Nuevos tipos de dibujo: Boceto: dibuje rápida y fácilmente con una herramienta de lápiz de forma libre similar a un garabato. Use trazos "analógicos" para editar la forma de los objetos y agregue fácilmente anotaciones como flechas y líneas. 3D incrustado y dibujo de barrido y trazado: Cree nuevos diseños que se puedan ver desde múltiples ángulos. Cree y anote modelos de dibujo en 3D con texto y líneas incrustados. Vea un diseño 3D desde diferentes ángulos con la funcionalidad de rastreo o barrido opcional. Agregar formas: Astro-medida: agregue esferas, arcos y triángulos a un dibujo. Mida y registre sus coordenadas, incluidas las compensaciones, en el dibujo. Integración de Revit: Haga que los archivos de formato de archivo (RDF) basados ??en Autodesk Revit sean visibles en AutoCAD 2023. Astro-medida: Elimine las formas de forma libre con un sello de copia de fotografía digital. Compatibilidad con Python: Utilice secuencias de comandos de Python para controlar AutoCAD, personalizar sus preferencias y automatizar sus flujos de trabajo. Control de versiones: Utilice Git y Mercurial para realizar un seguimiento de los cambios de diseño. Cuando esté listo para publicar, publíquelo en un repositorio privado donde otros puedan acceder, revisar y comentar sus ideas de diseño. 2D más preciso: Aproveche un control más preciso para pintar a mano alzada con la herramienta Mano alzada. Selección: Intercambie selecciones complejas con opciones de edición flexibles. Herramienta "Ajuste dinámico": Trabaje con ajuste dinámico, que identifica automáticamente las conexiones cercanas entre dos o más objetos. Dibujo más rápido/más rápido: La edición de imágenes en línea con "Estilo rápido" le permite aplicar propiedades y estilo a una imagen con un solo clic. También puede guardar y cargar estados de dibujo. Más datos: Importe y exporte más datos y opciones de diseño, incluidos: archivos CSV (texto, binario, forma e imagen), formatos de archivo CSV, PPT, XPS, PDF y RDF. Utilice la cinta 2D de AutoCAD para ver, editar y colaborar con estos datos. Medios automatizados: Facilite la inserción de imágenes, videos e imágenes vectoriales en sus dibujos. Use enlaces para insertar imágenes y videos, enviar y trabajar con medios y descargar archivos multimedia

<http://playfanfgame.com/wp-content/uploads/2022/06/AutoCAD-42.pdf> <https://lifeacumen.com/2022/06/autocad-20-1-crack/> [https://www.indiecongdr.it/wp-content/uploads/2022/06/Autodesk\\_AutoCAD\\_Crack\\_\\_\\_Descargar.pdf](https://www.indiecongdr.it/wp-content/uploads/2022/06/Autodesk_AutoCAD_Crack___Descargar.pdf) <https://www.pizzavisor.fr/wp-content/uploads/2022/06/grotar.pdf> <https://affiliatemarketingquestions.com/autocad-version-completa-de-keygen-descarga-gratis-x64-actualizado-2022/> <https://zymlink.com/advert/autodesk-autocad-2023-24-2-crack-descargar/> <https://fortymillionandatool.com/wp-content/uploads/2022/06/joyalbi.pdf> <http://www.vidriositalia.cl/?p=20641> <https://integroclub.ru/wp-content/uploads/2022/06/estrye.pdf> <https://www.lbbskin.com/journal/autodesk-autocad-2018-22-0-crack-clave-serial-2022/> <https://uglemskogpleie.no/autodesk-autocad-19-1-crack-clave-de-licencia-gratis-2022/> <http://dummydoodoo.com/2022/06/21/autocad-pc-windows-2/> <http://rootwordsmusic.com/2022/06/21/autocad-crack-codigo-de-registro-descarga-gratis/> <https://shalamonduke.com/autocad-19-1-crack-2/> <http://saturdaysstyle.com/?p=3566> <https://eskidiyse.com/index.php/autocad-2017-21-0-crack-torrent-codigo-de-activacion-gratis/> <https://dwfind.org/autodesk-autocad-2018-22-0-gratis-mas-reciente-2022/> <https://www.casaspisosyterrenos.com/wp-content/uploads/2022/06/AutoCAD-50.pdf> <https://nilepharmafood.com/wp-content/uploads/2022/06/reguadd.pdf> [https://social.wepoc.io/upload/files/2022/06/Jl2EzVmNtRuzaDl8TNwL\\_21\\_0338ce05bb0773350d17cf4827180822\\_file.pdf](https://social.wepoc.io/upload/files/2022/06/Jl2EzVmNtRuzaDl8TNwL_21_0338ce05bb0773350d17cf4827180822_file.pdf)

Mínimo: Sistema operativo: Windows Vista o Windows 7 Procesador: procesador de doble núcleo de 2,0 GHz Memoria: 4 GB RAM DirectX: Versión 11 Disco duro: 10GB Gráficos: 1280x800 Red: conexión a Internet de banda ancha (recomendado) Recomendado: Sistema operativo: Windows 8 o Windows 10 Procesador: procesador de cuatro núcleos a 2,4 GHz Memoria: 8 GB RAM DirectX: Versión 11 Disco duro: 20GB Gráficos: 1920x1080

## Enlaces relacionados: